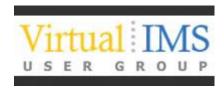

# IMS Application Retirement – Think the Unthinkable

1 December 2015

John B Boyle

Senior Product Specialist Informatica Software

### **Abstract**

Although IMS is (hopefully!) still central to the day-to-day running of your business, there may be some applications that have been replaced/updated and use other databases now. This can result in some IMS databases that are being kept operational just to allow reporting or Inquiry Transactions to execute, or for 'regulatory compliance'. The inevitable questions of cost will come up, and you may be asked to look at how to move the data out of IMS and onto a cheaper platform. How can you do this safely and efficiently?

This presentation will look at Application Retirement, from an IMS viewpoint – what data can be retired, how do I do it, how do I make sure the process successfully 'retired' all the data correctly, how do I get access to the data when it's not in IMS anymore? It will review the types of tool that can be used to make this process as painless as possible, and illustrate this by highlighting some of Informatica's product offerings in this area.

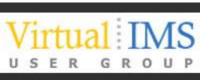

## **Agenda**

- Who am I and what do I do?
- Who are Informatica?
- Why Retire IMS Applications?
  - What data can be retired?
- Retirement Nuts and Bolts
  - How do I do it?
  - How do I make sure the process successfully 'retired' all the data correctly?
  - How do I get access to the data when it's not in IMS anymore?
- Informatica Solutions for IMS Application Retirement
- Case Studies

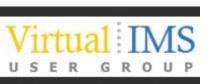

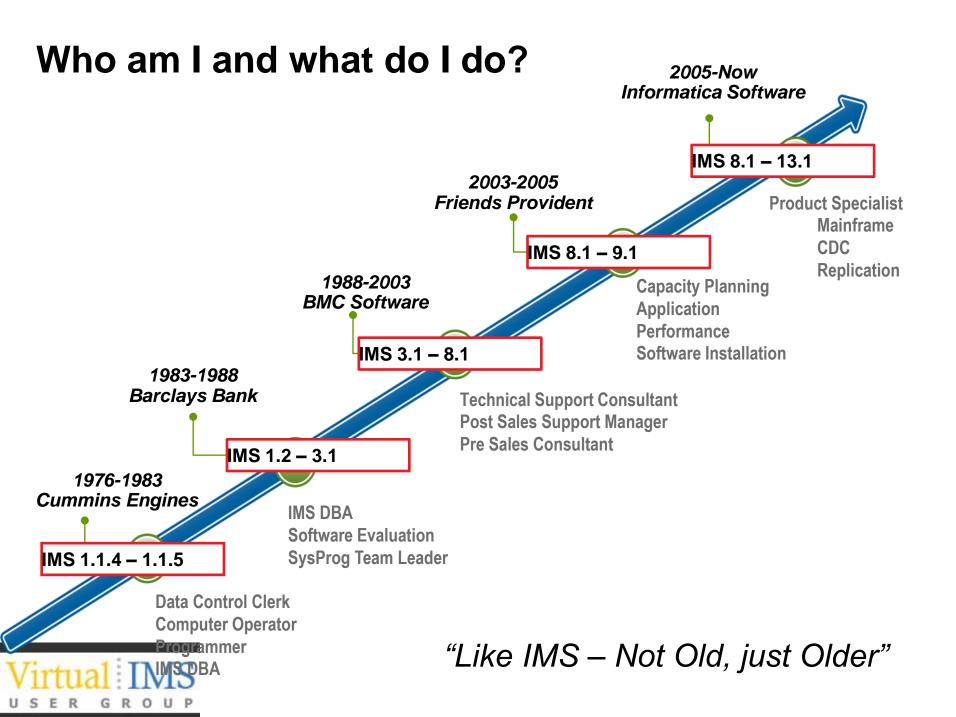

# Who are Informatica and what do they do?

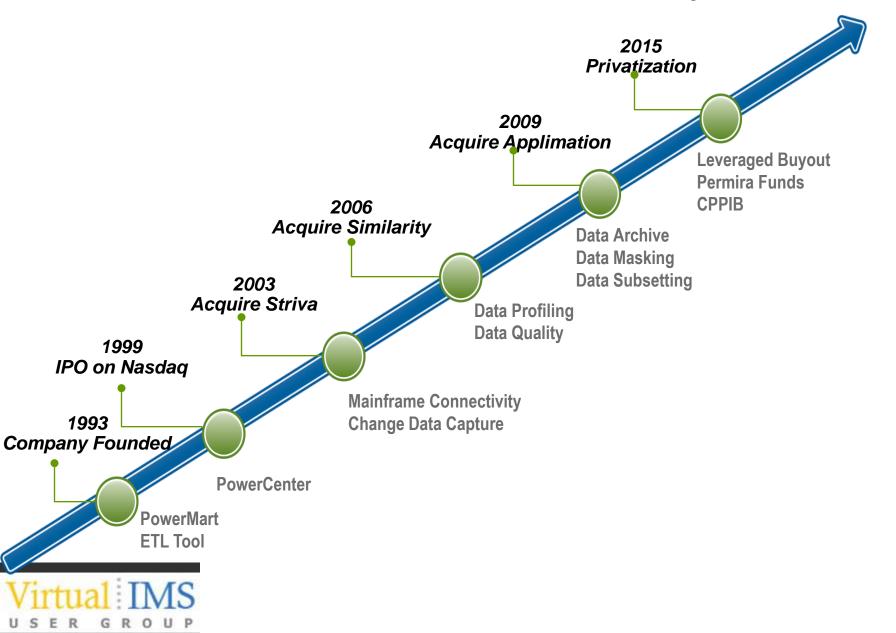

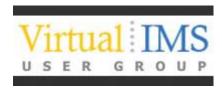

# Why Retire IMS Applications?

Issues and Challenges

# Is this something I want to consider?

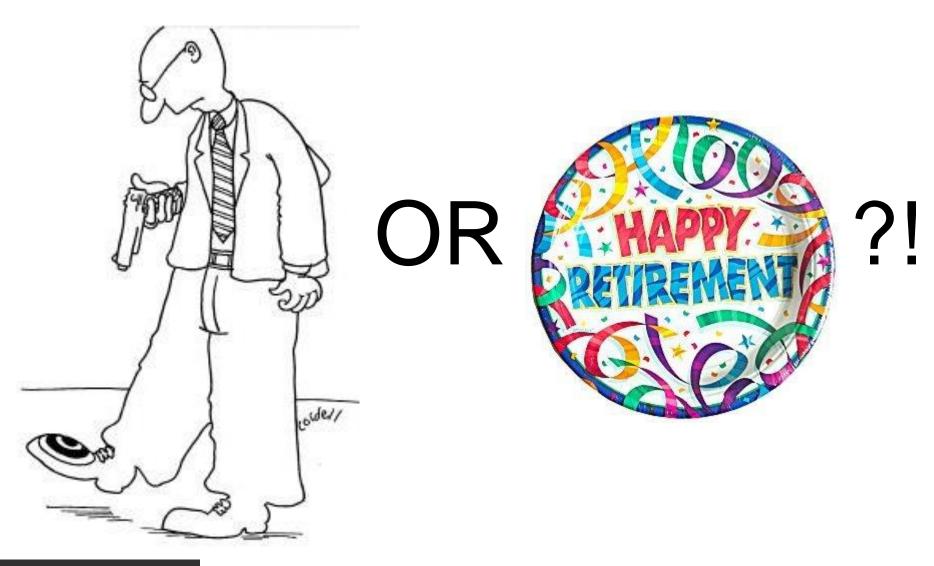

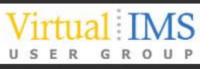

## Why Retire IMS Applications?

- I'm not picking on IMS Applications!
- The same applies to any application that has been superseded by a new application, but is still being maintained to provide read only access to the data
- All of the considerations and processes apply equally to other mainframe applications – and open systems!
  - DB2
  - VSAM
  - Adabas. Datacom, IDMS
  - Oracle, SQL Server, DB2 UDB
  - RYO

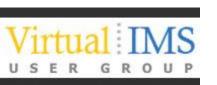

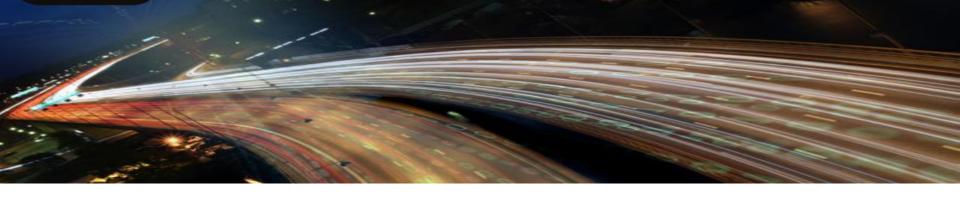

#### APPLICATION LANDSCAPES ARE CHANGING AT A RAPID PACE

#### Mainframe

- DB2
- VSAM
- IMS
- Terminals

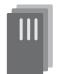

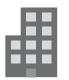

#### **Client Server**

- Oracle
- Midrange
- Point Solutions
- Custom apps

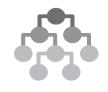

## Internet/ World Wide Web

- ERP
- CRM
- HCM
- Hosting

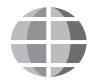

#### **Analytics**

- Data Warehouses
- SaaS
- Virtualization

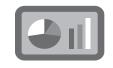

#### Cloud / Mobile / Social

- Hybrid IT
- Utility computing
- Internet of things

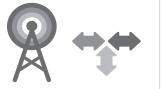

Time

PLAN FOR IT

# The Application Lifecycle...

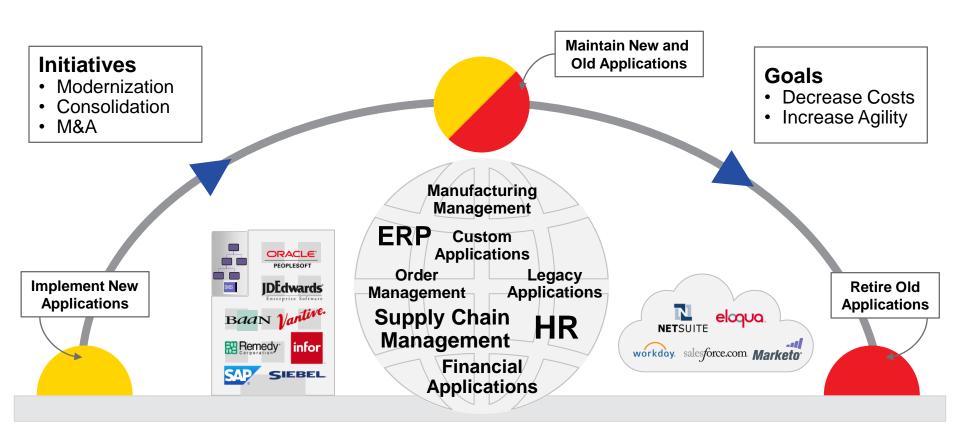

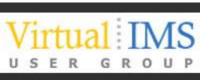

## The reality of legacy applications today

>50%

OF APPLICATIONS ARE LEGACY IN TYPICAL ENTERPRISE PORTFOLIOS

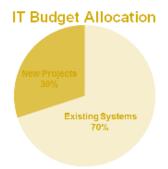

### APPLICATION LANDSCAPE CONTINUES TO CHANGE

#### **Mainframe**

- DB2
- VSAM
- IMS
- Terminals

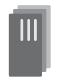

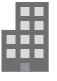

#### **Client Server**

- Oracle
- Midrange
- Point Solutions
- Custom apps

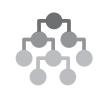

### Internet/ World Wide Web

- ERP
- CRM
- HCM
- Hosting

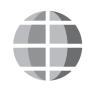

#### **Analytics**

- Data Warehouses
- SaaS
- Virtualization

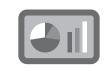

## Cloud / Mobile / Social

- Hybrid IT
- Utility computing
- Internet of things

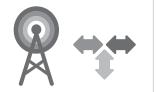

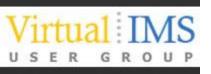

# IMS Applications What are the Costs?

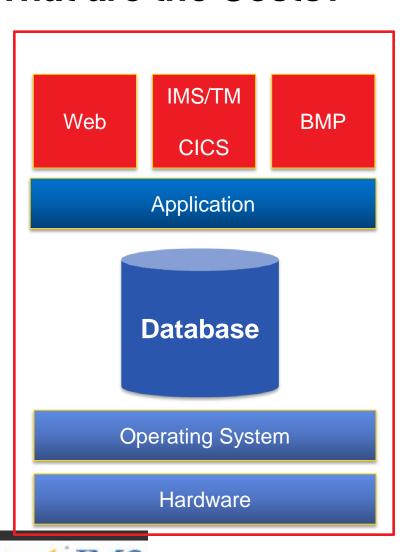

- Software licenses
- Maintenance fees
- Hardware
- Subject matter expertise
- Poor utilization of expensive resources
  - Skill-sets are scarce
    - It's not just the data that needs to be retired
  - Expensive to maintain

# **Application Retirement**

## Archive Legacy Data, Sunset Systems

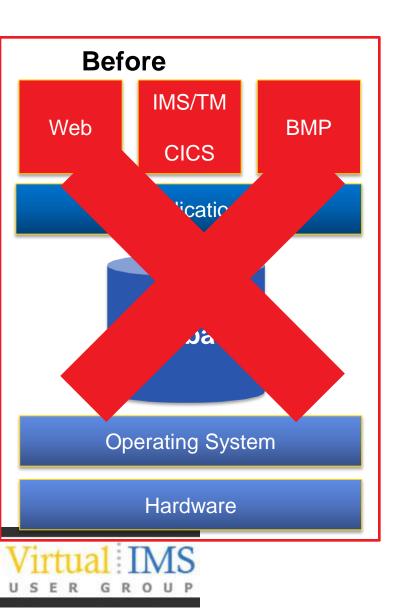

#### **After**

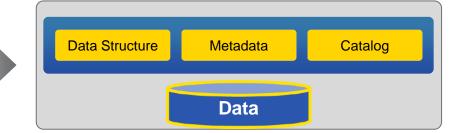

#### **Key Requirements**

- Full data and metadata discovery
- Efficient and Effective Data Compression
- •Complete data independence from source application software and hardware
- SQL query access
- Integrated retention management
- Data validation

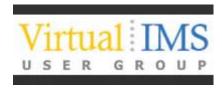

# How do I do it?

Nuts and Bolts of IMS Retirement

# **Establish an Application Retirement Factory**

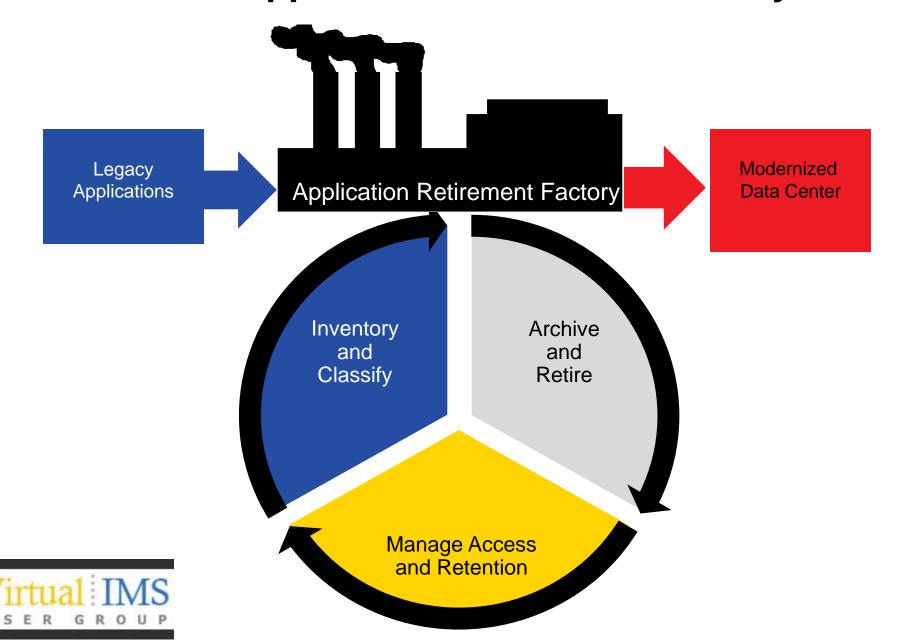

# **Smart Application Retirement**

Process Automation Through Technology

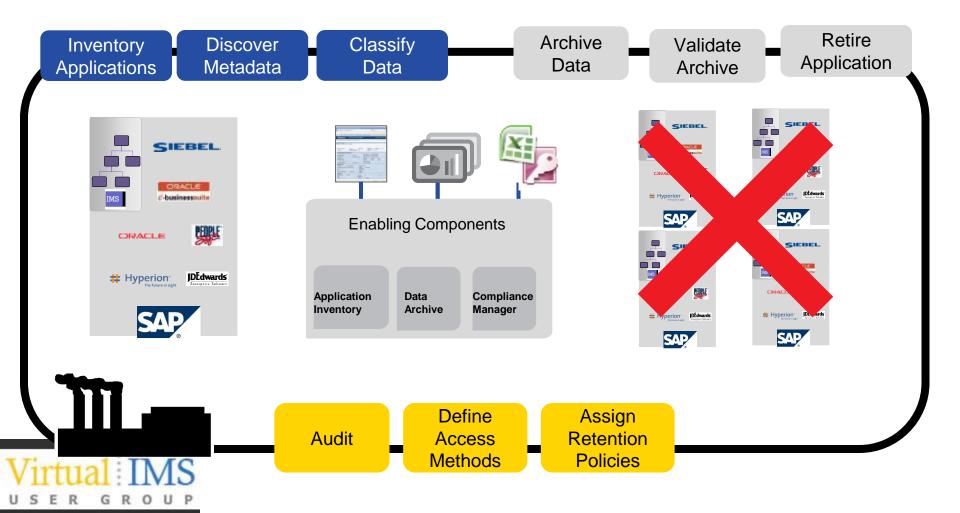

# **Key Benefits Comprehensive Connectivity and Application Discovery**

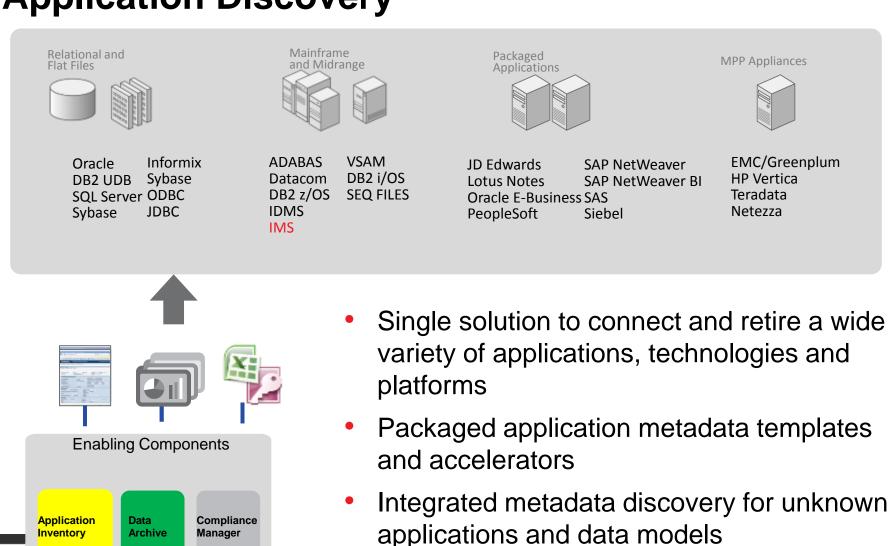

# Discovery beyond the Metadata

- After 'retirement' most solutions will involve accessing the retired data using SQL
- SQL based access is less tolerant of 'dirty data' than mainframe programs
- Analysis of the Data Quality before retirement helps to pre-empt access issues later
- Does every policy have a valid start date and end date?
- Do we have Packed decimal fields containing spaces?
- Profiling the data before retirement can pay dividends
- Cleansing the data before retirement is even better, even if it's just replacing missing dates with a valid date etc.

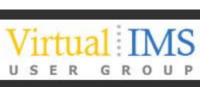

## Data Validation – Check before you Delete!

- If we didn't need to keep the data we'd just delete it and the job is done
- If we need to keep it then we need all of it, and it needs to be the same data
- Or does it? What is the 'the same data'
- Bit for Bit and Byte for Byte?
  - No it might be stored in a different encoding
  - No Only IMS can read an IMS Database Dataset I don't need to archive the pointers
- Same number of records?
  - Yes easy to check by counting
- Same 'linkages' between records?
  - Can I access all Payments for a Policy?
    - More difficult to check
  - Do all the payments for a Policy add up to the same total as in IMS
    - And a thousand similar cross checks?

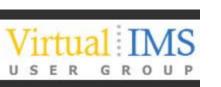

## **Automated Validation is Essential**

- Define the Validation checks that need to be performed
- This will need knowledge of the data being retired, and the applications which use it
  - Don't wait until the people with this knowledge have retired
- Build the Validation Processes and Execute
  - This could take days depending on volume of data and complexity
- Check results
- There will be 'differences'
  - Do they matter?
    - Do you need 'Garbage In Garbage Out' or is it OK if a string of X'00' padding a description to the end of a fixed length field becomes spaces in the archived data?

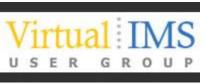

# **Key Benefits to Retaining Appropriate User Access Levels To Archived Data**

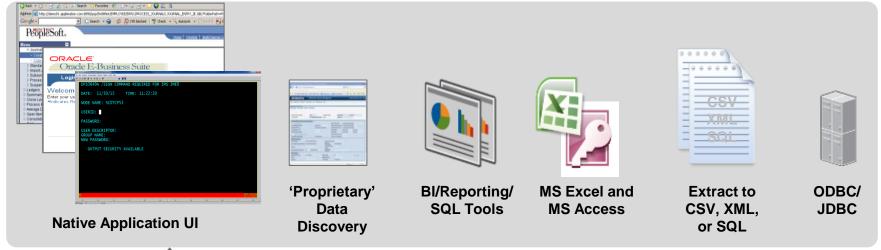

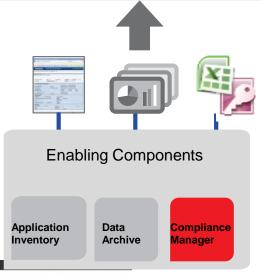

- Increased user adoption and acceptance
- Lower costs by leveraging existing technology, resources, and skills
- Simplifies ongoing maintenance through consolidation and centralized management
- Integrated security ensures appropriate levels of access to archive data

# Easy Access to retired data is Key to Success

 Providing users with access to the data after retirement is important and may take some negotiation

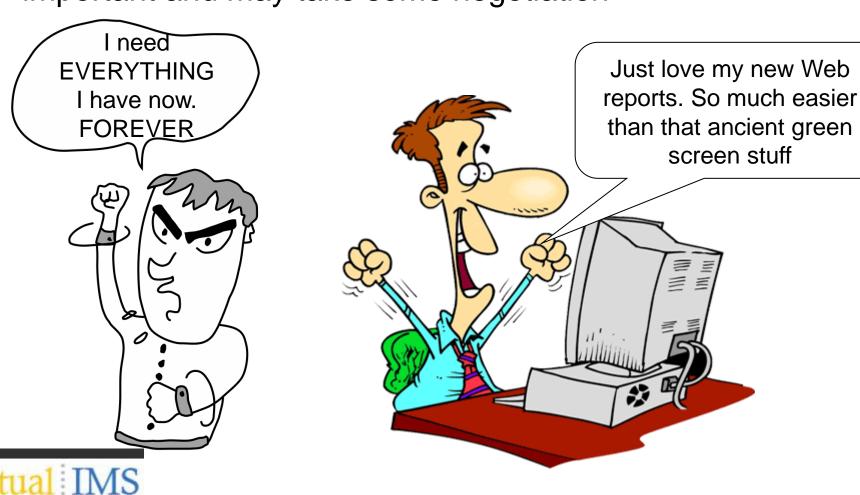

# **Key Benefits to Integrated Retention Management**

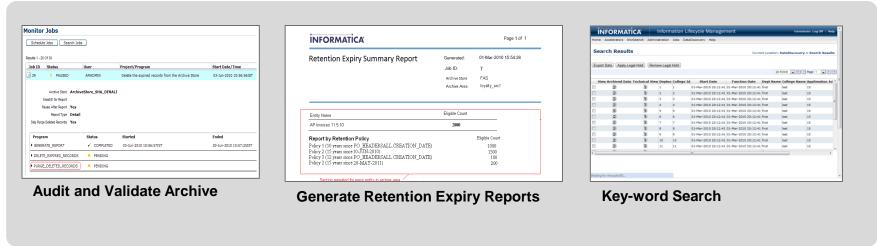

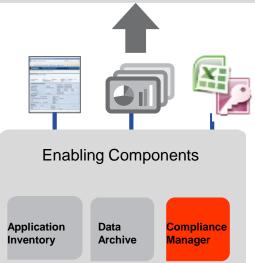

- Minimize manual audit reporting
- Lower capex/opex costs by eliminating the need to purchase a separate tool for retention management and key-word search
- Minimizes risk of retaining data longer than necessary
- Simplifies ongoing enforcement of data retention policies, including legal holds

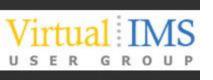

# **Smart Application Retirement**

Process Automation Through Technology

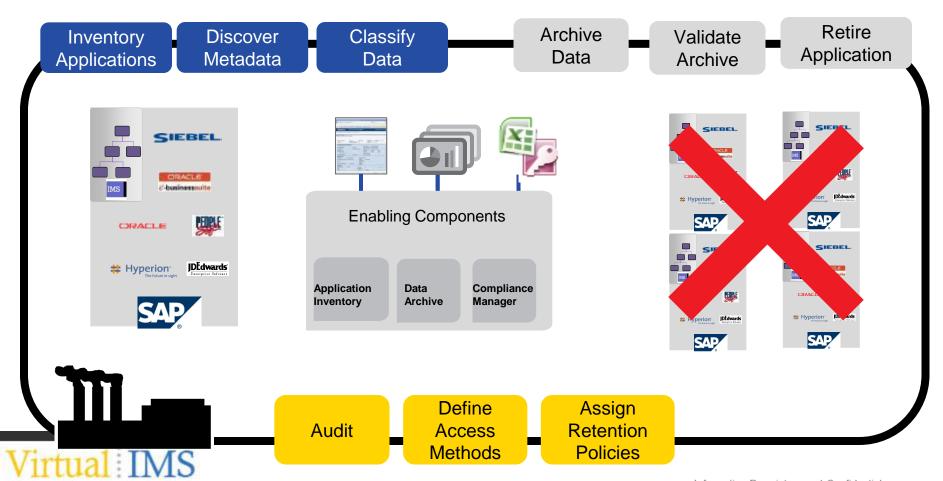

## **Market Evaluation**

#### Gartner

 Structured data archiving technologies help IT leaders retire legacy applications, reduce capital and operating expenses, and meet governance and compliance requirements. We evaluate vendors offering products and services that provide archiving for databases and data from enterprise applications.

#### Forrester

 Enterprise architects, in many regulated industries, are refreshing their approach to information archiving. As newer, innovative vendors are assessed, enterprise architecture (EA) professionals must add new requirements to the product wish list

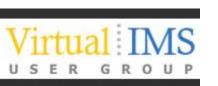

# **Identifying the Leaders – Gartner**

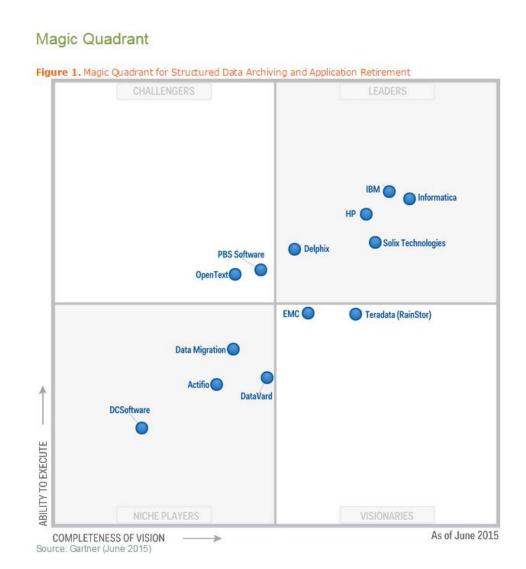

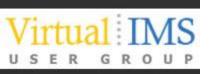

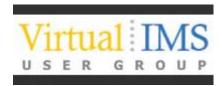

# Informatica Solutions

for IMS Application Retirement

# **IMS Application Retirement with Informatica**

- Step 1 Import IMS Metadata
  - Import IMS DBD Source and Segment layouts for IMS databases.
- Step 2 Profile the data
  - Using the IMS Metadata created in Step 1 scan the IMS databases to find out what's actually in there
    - Optional Step Address Data Quality issues which could compromise the usability of the archived data
- Step 3 Import IMS Metadata into Workbench and create Retirement Project to read IMS data and load into Archive Store
- Step 4 Execute the Retirement Project
- Step 5 Validate that the data is successfully archived
- Step 6 Create Required Reports for end user access to archived data
- Step 7 Turn off the IMS Applications (and see who shouts!)
- Step 8 Remove the Databases, Programs, Transactions from IMSGEN
- Step 9 Delete the Databases and all the Image Copies

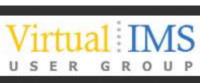

#### Informatica IMS Metadata — How does it work?

- Windows based tool to create 'Relational View' of IMS data – referred to as a data map
- Two inputs to the process
  - IMS DBD for database structure
  - PL/I Includes or Cobol Copybooks for segment layouts
- Once 'datamap' is created it can be used for all Informatica products which need to access IMS data
- Command line utility also available for datamap creation

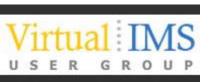

#### Informatica IMS Metadata — How does it work?

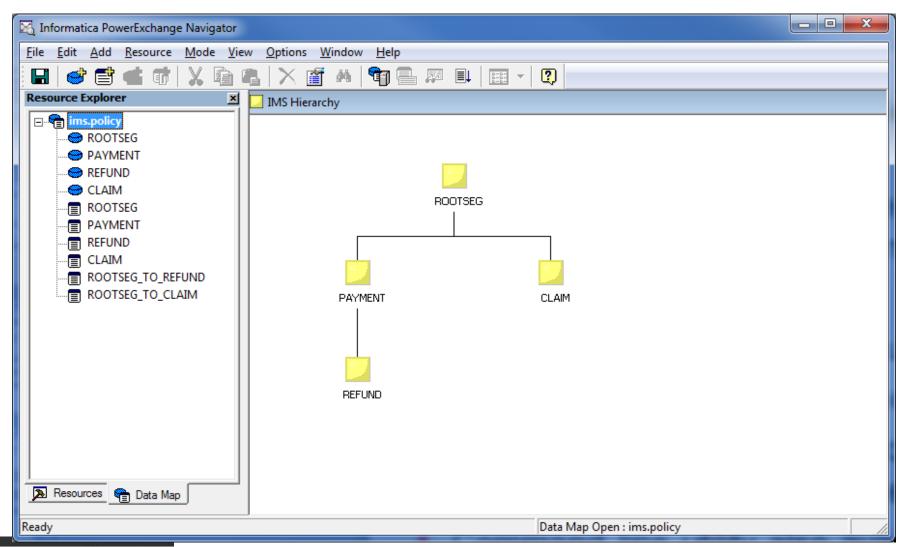

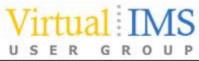

#### Informatica IMS Read Access – How does it work?

- Data Server component is installed on Mainframe LPAR
  - Runs as a Started Task
  - Referred to as the PowerExchange Listener
- Listens on a TCP/IP Port for 'Client Requests' to read Mainframe Data or Metadata
- Two options for IMS Database Access
  - Direct Access Listener connects to IMS using ODBA and executes DL/I Calls
  - Job Submission Listener tailors and submits IMS BMP or Batch/DLI Job via internal reader
  - In both cases the listener sends the IMS data to the 'client' over the TCP/IP connection

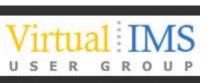

- Eclipse based Developer Tool to import the metadata
  - Imported from PowerExchange listener
- Comprehensive data profiling capabilities
  - Missing/Invalid Values IMS has no concept of Nulls, but a Policy End Data of all zeros or a National Insurance Number of spaces is not good data!
  - Non-Unique Values IMS will insure Unique Values if the DBD defines them, but the 'data model' may have additional unique definitions not enforced by IMS
  - Relationship profiling to validate or discover relationships between segments in different databases
- Data accessed via PowerExchange Listener
  - Same options as on previous slide

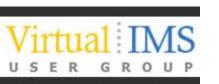

#### 👺 Profile\_IMS\_POLICY\_Database 🟻 🗀 □ Results Summary Relationships Data Domains Column Profile Join Profile Overlap Discovery

#### Column Profile

#### Columns for ROOTSEG Data Objects Profiled

| Name    | o Connectio | on o |  |
|---------|-------------|------|--|
| REFUND  | PWX_IMS     | READ |  |
| ROOTSEG | PWX_IMS     | READ |  |
| PAYMENT | PWX_IMS     | READ |  |
| CLAIM   | PWX_IMS     | READ |  |
|         |             |      |  |
|         |             |      |  |
|         |             |      |  |
|         |             |      |  |
|         |             |      |  |
|         |             |      |  |
|         |             |      |  |
|         |             |      |  |
|         |             |      |  |
|         |             |      |  |
|         |             |      |  |
|         |             |      |  |
|         |             |      |  |
|         |             |      |  |
|         |             |      |  |
|         |             |      |  |
|         |             |      |  |
|         |             |      |  |

| Column                 | Unique Values | % Unique | Nulls | % Null | Datatype                        | Documented Datatype | Max Value  | Min Value |
|------------------------|---------------|----------|-------|--------|---------------------------------|---------------------|------------|-----------|
| CCK_ROOTSEG_POLICYNUMB | 2494          | 100.00   | -     |        | Integer(7) [100.00]             | string(7)           | 9221535    | 9214680   |
| SURNAME                | 1728          | 69.28    | -     | -      | String(17) [100.00]             | string(30)          | ZUCCONI    | ABRAMS    |
| FORENAME               | 501           | 20.08    | -     | -      | String(11) [100.00]             | string(30)          | ZAN        | ADRIAN    |
| MIDDLENAME             | 545           | 21.85    | -     | -      | String(10) [100.00]             | string(30)          | YVONNE     |           |
| TITLE                  | 17            | 0.68     | -     | -      | String(15) [100.00]             | string(18)          | THE REVD   | BRIGAD    |
| BIRTHDATE              | 2288          | 91.74    | -     | -      | Date [99.95]                    | string(10)          | 31.12.1959 |           |
| SEXIND                 | 2             | 0.08     | -     | -      | Fixed Length String(1) [100.00] | string(1)           | М          | F         |
| NATINSNUM              | 1904          | 76.34    | -     | -      | String(9) [100.00]              | string(9)           | ZY985884C  | 0         |
| SURNAME2               | 758           | 30.39    | -     | -      | String(24) [100.00]             | string(30)          | ZUCCONI    |           |
| FORENAME2              | 332           | 13.31    | -     | -      | String(15) [100.00]             | string(30)          | ZOE        |           |
| MIDDLENAME2            | 254           | 10.18    | -     | -      | String(11) [100.00]             | string(30)          | YVONNE     |           |
| TITLE2                 | 14            | 0.56     | -     | -      | String(18) [100.00]             | string(18)          | THE TRUST  |           |
| BIRTHDATE2             | 610           | 24.45    | -     | -      | String(10) [100.00]             | string(10)          | 31.12.1940 |           |
| SEXIND2                | 3             | 0.12     | -     | -      | String(1) [100.00]              | string(1)           | М          |           |
| NATINSNUM2             | 338           | 13.55    | -     | -      | String(9) [100.00]              | string(9)           | ZY959687A  |           |
| ADDRESSLINE1           | 2348          | 94.14    | -     | -      | String(32) [100.00]             | string(40)          | YEW TREE   |           |
| ADDRESSLINE2           | 1975          | 79.19    | -     | -      | String(31) [100.00]             | string(40)          | YSTRAD     |           |
| ADDRESSLINE3           | 1080          | 43.30    | -     | -      | String(30) [100.00]             | string(40)          | YOXALL BU  |           |
| ADDRESSLINE4           | 363           | 14.55    | -     |        | String(24) [100.00]             | string(40)          | YORK       |           |
| POSTCODE               | 2294          | 91.98    | -     |        | String(7) [100.00]              | string(7)           | ZE1 0EA    |           |
| POLICYNUMBER           | 2494          | 100.00   | -     | -      | Integer(7) [100.00]             | string(7)           | 9221535    | 9214680   |
| CUSTNO                 | 2494          | 100.00   | -     |        | Integer(6) [100,00]             | decimal(10)         | 276734     | 24941     |

Details

Show: Values

#### Column Profiling

| All 2494 rows. Last run on:26-Oct-2015 17:44:13 oʻclock G | MΤ |  |
|-----------------------------------------------------------|----|--|
|-----------------------------------------------------------|----|--|

| Column              | Unique Values | % Unique | Nulls | % Null | Datatype                          | Documented Datatype |
|---------------------|---------------|----------|-------|--------|-----------------------------------|---------------------|
| ■ROOTSEG            |               |          |       |        |                                   |                     |
| CCK_ROOTSEG_POLICYN | 2494          | 100.00   | -     |        | - Integer(7) [100.00]             | string(7)           |
| SURNAME             | 1728          | 69.28    | -     |        | - String(17) [100.00]             | string(30)          |
| FORENAME            | 501           | 20.08    | -     |        | - String(11) [100.00]             | string(30)          |
| MIDDLENAME          | 545           | 21.85    | -     |        | - String(10) [100.00]             | string(30)          |
| TITLE               | 17            | 0.68     | -     |        | - String(15) [100.00]             | string(18)          |
| BIRTHDATE           | 2288          | 91.74    | -     |        | - Date [99.95]                    | string(10)          |
| SEXIND              | 2             | 0.08     | -     |        | - Fixed Length String(1) [100.00] | string(1)           |
| NATINSNUM           | 1904          | 76.34    | -     |        | - String(9) [100.00]              | string(9)           |
| SURNAME2            | 758           | 30.39    | -     |        | - String(24) [100.00]             | string(30)          |
| FORENAME2           | 332           | 13.31    | -     |        | - String(15) [100.00]             | string(30)          |
| MIDDLENAME2         | 254           | 10.18    | -     |        | - String(11) [100.00]             | string(30)          |
| TITLE2              | 14            | 0.56     |       |        | - String(18) [100.00]             | string(18)          |

| Value     | Frequency | Percent | Chart |
|-----------|-----------|---------|-------|
| 0         | 582       | 23.34%  |       |
| ZW975280D | 2         | 0.08%   |       |
| ZW505625D | 2         | 0.08%   |       |
| ZR718264A | 2         | 0.08%   |       |
| ZE118862A | 2         | 0.08%   |       |
| YE874093D | 2         | 0.08%   |       |
| LL859447A | 2         | 0.08%   |       |
| KM090860C | 2         | 0.08%   |       |
| AE189317D | 2         | 0.08%   |       |
| AA233916C | 2         | 0.08%   |       |
| ZY985884C | 1         | 0.04%   |       |
| ZY973336B | 1         | 0.04%   |       |
| ZY956145B | 1         | 0.04%   |       |
| ZY952916A | 1         | 0.04%   |       |

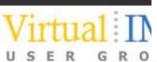

# Column Profiling Details All 2494 rows, Last run on:26-Oct-2015 17:44:13 o'clock GMT Show: Patterns

| Column              | Unique Values | % Unique | Nulls | % Null | Datatype                          | Documented Datatype |
|---------------------|---------------|----------|-------|--------|-----------------------------------|---------------------|
| ■ROOTSEG            |               |          |       |        |                                   |                     |
| CCK_ROOTSEG_POLICYN | 2494          | 100.00   | -     |        | Integer(7) [100.00]               | string(7)           |
| SURNAME             | 1728          | 69.28    | -     |        | - String(17) [100.00]             | string(30)          |
| FORENAME            | 501           | 20.08    | -     |        | - String(11) [100.00]             | string(30)          |
| MIDDLENAME          | 545           | 21.85    | -     |        | - String(10) [100.00]             | string(30)          |
| TITLE               | 17            | 0.68     | -     |        | - String(15) [100.00]             | string(18)          |
| BIRTHDATE           | 2288          | 91.74    | -     |        | Date [99.95]                      | string(10)          |
| SEXIND              | 2             | 0.08     | -     |        | - Fixed Length String(1) [100.00] | string(1)           |
| NATINSNUM           | 1904          | 76.34    | -     |        | - String(9) [100.00]              | string(9)           |

| Pattern          | Frequency | Percent   | Chart |
|------------------|-----------|-----------|-------|
| XX9(6)X          | 19        | 12 76.66% | 6     |
| XX9(6)X<br>9b(8) | 5         | 82 23,349 | 6     |
|                  |           |           |       |
|                  |           |           |       |
|                  |           |           |       |
|                  |           |           |       |
|                  |           |           |       |
|                  |           |           |       |
|                  |           |           |       |

Details

Show: Statistics

#### **Column Profiling**

All 2494 rows. Last run on:26-Oct-2015 17:44:13 o'clock GMT

| Column              | Unique Values | % Unique | Nulls | % Null | Datatype                          | Documented Datatype |
|---------------------|---------------|----------|-------|--------|-----------------------------------|---------------------|
| ■ROOTSEG            |               |          |       |        |                                   |                     |
| CCK_ROOTSEG_POLICYN | 2494          | 100.00   |       | -      | - Integer(7) [100.00]             | string(7)           |
| SURNAME             | 1728          | 69.28    |       | -      | - String(17) [100.00]             | string(30)          |
| FORENAME            | 501           | 20.08    |       | -      | - String(11) [100.00]             | string(30)          |
| MIDDLENAME          | 545           | 21.85    |       | -      | - String(10) [100.00]             | string(30)          |
| TITLE               | 17            | 0.68     |       | -      | - String(15) [100.00]             | string(18)          |
| BIRTHDATE           | 2288          | 91.74    |       | -      | - Date [99,95]                    | string(10)          |
| SEXIND              | 2             | 0.08     |       | -      | - Fixed Length String(1) [100.00] | string(1)           |
| NATINSNUM           | 1904          | 76.34    |       | -      | - String(9) [100.00]              | string(9)           |
| SURNAME2            | 758           | 30.39    |       | -      | - String(24) [100.00]             | string(30)          |
| EODENAME2           | 332           | 13.31    |       |        | - String(15)[100:00]              | string(30)          |

| Statistic      | Value     |
|----------------|-----------|
| Maximum Length | 9         |
| Minimum Length | 9         |
| Bottom (5)     | 0         |
|                | AA012203A |
|                | AA233916C |
|                | AA324318B |
|                | AA407232C |
| Top (5)        | ZY985884C |
|                | ZY973336B |
|                | ZY956145B |
|                | ZY952916A |
|                | ZY919574D |

#### **Column Profiling**

All 2494 rows. Last run on:26-Oct-2015 17:44:13 o'clock GMT

| Col | lumn  |            |          | Uniqu | ie Valu | es   | % Unique | Nulls | % Null | Datatype                          | Documented Datatype |
|-----|-------|------------|----------|-------|---------|------|----------|-------|--------|-----------------------------------|---------------------|
| ■F  | ROOTS | EG         |          |       |         |      |          |       |        |                                   |                     |
|     | CCK   | _ROOTSEG_J | POLICYN. |       |         | 2494 | 100.00   |       | -      | - Integer(7) [100.00]             | string(7)           |
|     | SURN  | NAME       |          |       |         | 1728 | 69.28    |       | -      | - String(17) [100.00]             | string(30)          |
|     | FORE  | ENAME      |          |       |         | 501  | 20.08    |       | -      | - String(11) [100.00]             | string(30)          |
|     | MIDD  | LENAME     |          |       |         | 545  | 21.85    |       | -      | - String(10) [100.00]             | string(30)          |
|     | TITLE |            |          |       |         | 17   | 0.68     |       | -      | - String(15) [100.00]             | string(18)          |
|     | BIRT  | HDATE      |          |       |         | 2288 | 91.74    |       | -      | - Date [99.95]                    | string(10)          |
|     | SEXI  | ND         |          |       |         | 2    | 0.08     |       | -      | - Fixed Length String(1) [100.00] | string(1)           |
|     | NATI  | NSNUM      |          |       |         | 1904 | 76.34    |       | -      | - String(9) [100.00]              | string(9)           |
|     | E     | K (        | G K      | O     | U       | Р    |          |       |        |                                   |                     |

| Details |           |
|---------|-----------|
|         | Datatypes |

| Datatype   | Frequency | % Conformance | Status   |
|------------|-----------|---------------|----------|
| Decimal(1) | 582       | 23.33%        | Inferred |
| Integer(1) | 582       | 23.33%        | Inferred |
| String(9)  | 2494      | 100.00%       | Inferred |
|            |           |               |          |
|            |           |               |          |
|            |           |               |          |
|            |           |               |          |
|            |           |               |          |
|            |           |               |          |
|            |           |               |          |
|            |           |               |          |

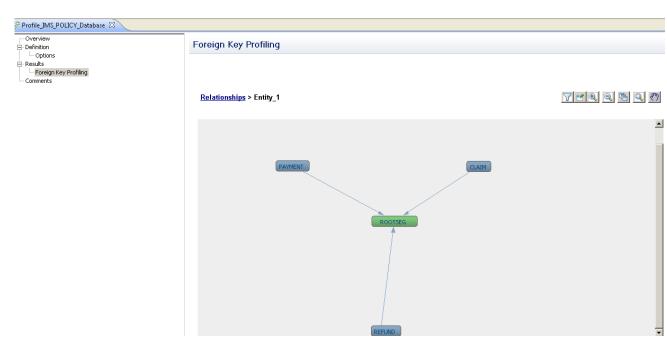

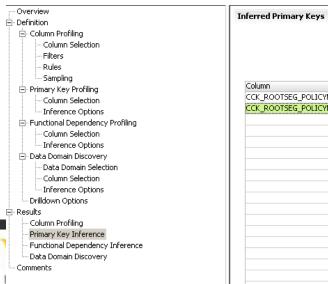

| Column                                                                | % Conforming | % Duplicates | % Null | Verified | Inference status |
|-----------------------------------------------------------------------|--------------|--------------|--------|----------|------------------|
| CCK_ROOTSEG_POLICYNUMBER + PAY_DATE                                   | 100.0        | 0.00         | 0.00   |          | Inferred         |
| CCK_ROOTSEG_POLICYNUMBER + PAY_DATE CCK_ROOTSEG_POLICYNUMBER + PAY_NR | 100.0        | 0.00         | 0.00   |          | Inferred         |
|                                                                       |              |              |        |          |                  |
|                                                                       |              |              |        |          |                  |
|                                                                       |              |              |        |          |                  |
|                                                                       |              |              |        |          |                  |
|                                                                       |              |              |        |          |                  |
|                                                                       |              |              |        |          |                  |
|                                                                       |              |              |        |          |                  |
|                                                                       |              |              |        |          |                  |
|                                                                       |              |              |        |          |                  |
|                                                                       |              |              |        |          |                  |
|                                                                       |              |              |        |          |                  |
|                                                                       |              |              |        |          |                  |
|                                                                       |              |              |        |          |                  |
|                                                                       |              |              |        |          |                  |
|                                                                       |              |              |        |          |                  |

#### Informatica IMS Retirement – How does it work?

- Browser based Workbench Tool to define all aspects of the Retirement Project
- Metadata for IMS Sources is imported from PowerExchange listener
- Archive Destination defined to store data in flat files on 'commodity disk storage' managed by Linux/Unix/windows server
  - Extremely high compression rates >90%
- Define Entity containing databases to be archived
- Define policies for data retention and access
- Data movement engine connects to PowerExchange listener to read IMS data and write to the archive store

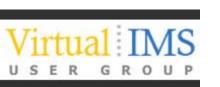

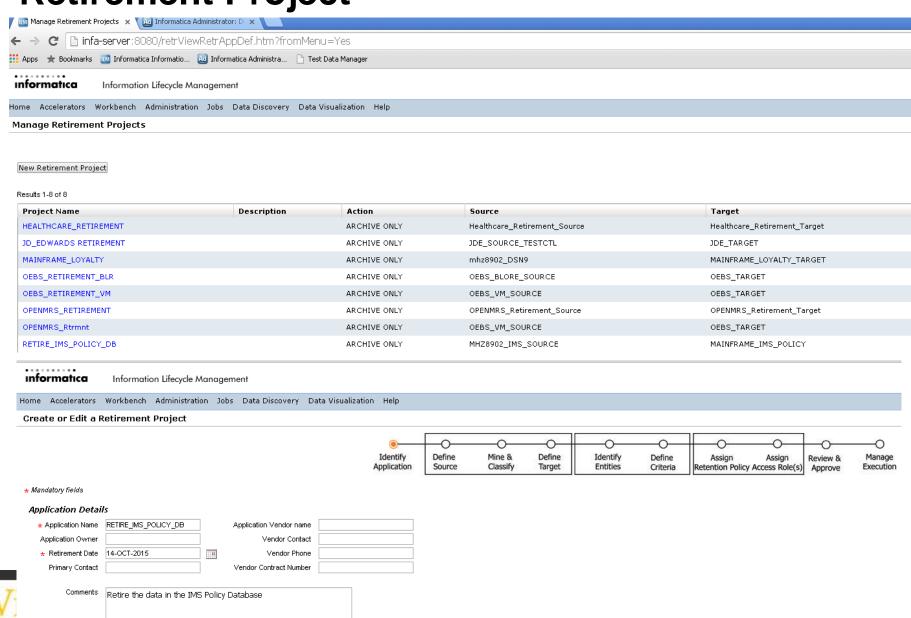

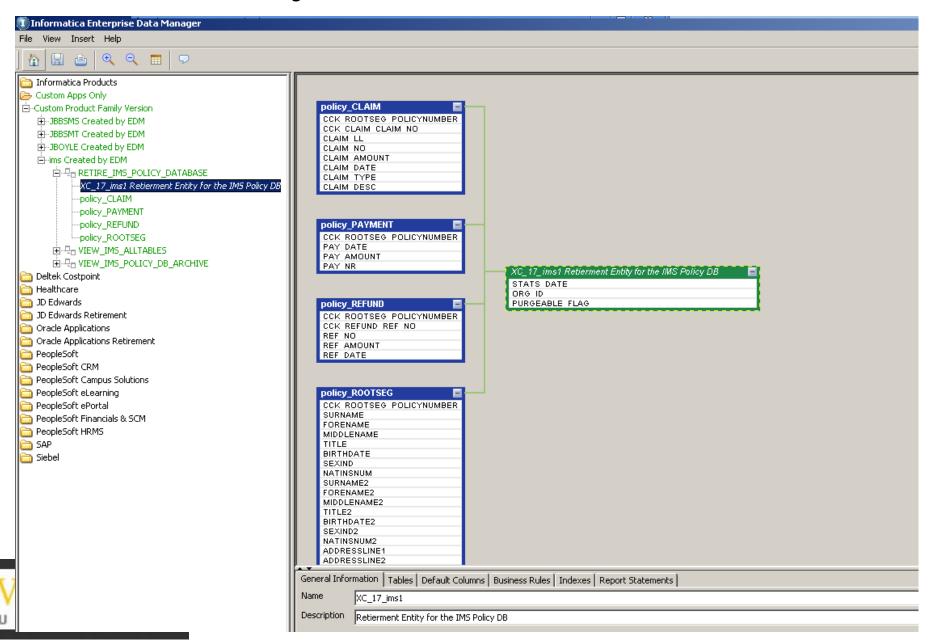

Use Staging User for Deletes Parallel Entity Run 🗹 Ignore Insert As Select

Create or Edit a Retirement Project Current Location: Workbench

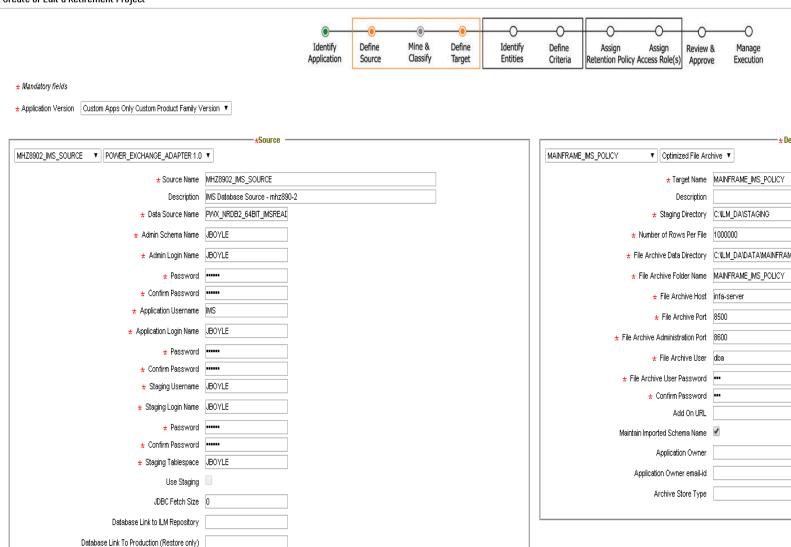

\* Destination ★ File Archive Data Directory | C:NLM\_DA\DATA\MAINFRAME

Create or Edit a Retirement Project

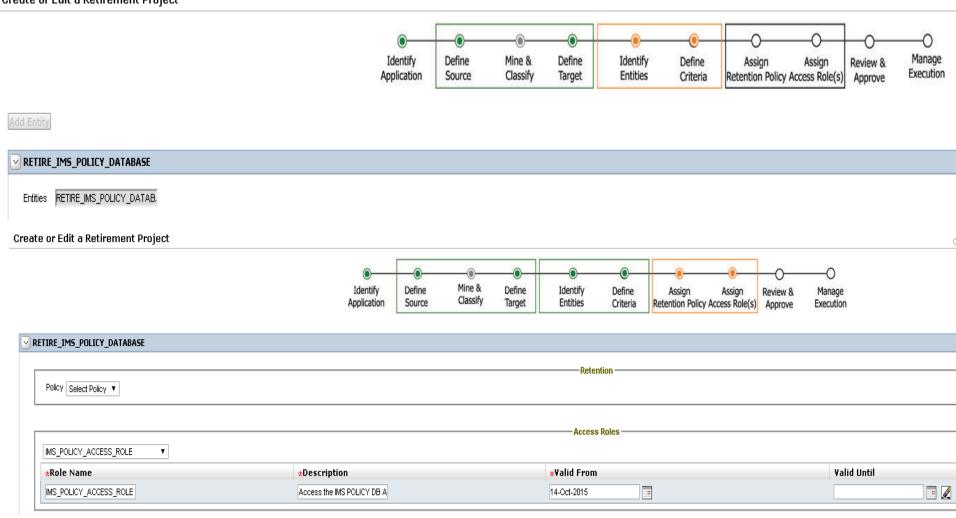

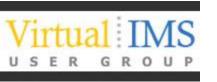

USER

ROUP

G

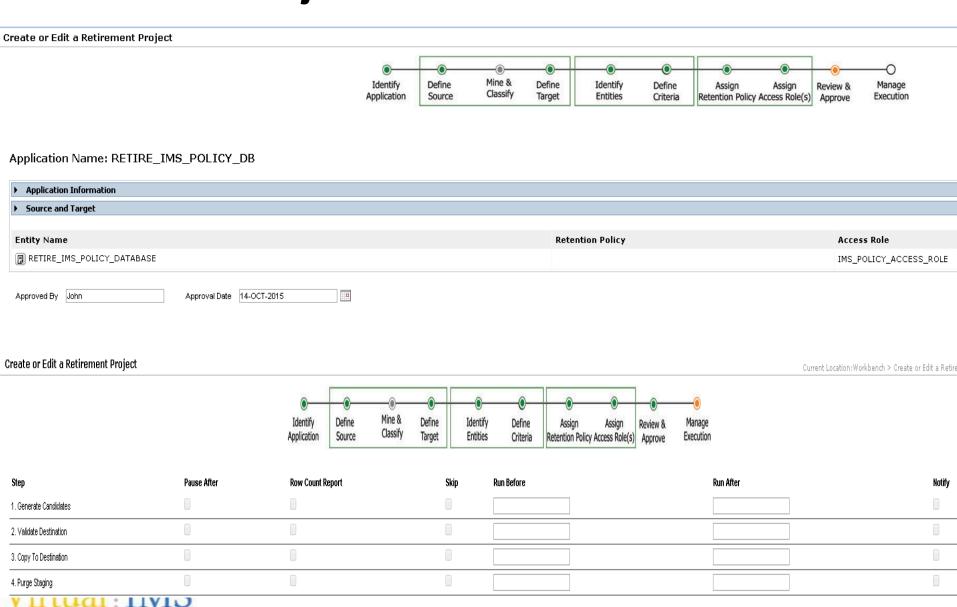

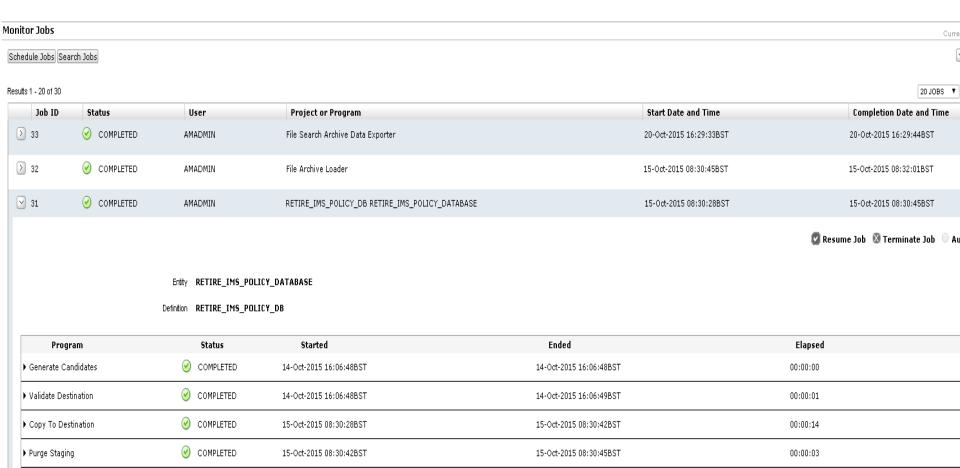

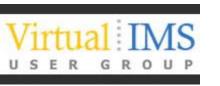

Working on policy\_PAYMENT
Working on policy\_REFUND
Working on policy\_ROOTSEG
Completed Processing policy\_PAYMENT . Total Rows 1246
Completed Processing policy\_REFUND . Total Rows 1867
Completed Processing policy\_ROOTSEG . Total Rows 2494
Completed Processing policy\_CLAIM . Total Rows 1246

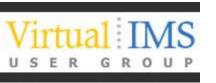

### **Data Retention Policy**

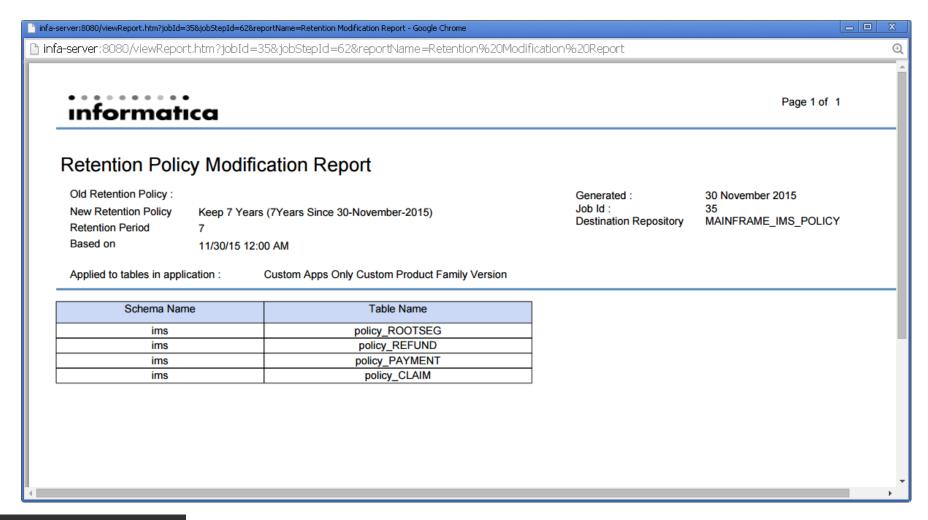

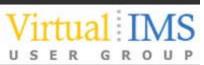

#### Informatica Data Validation – How does it work?

- Development Tool to define the Validation Tests you need to perform
- Metadata for IMS Sources and Archive Targets imported into the design workbench
  - Same metadata which was used by the Archive process
- Required test conditions for each source/target pair are selected from list of pre-defined tests
- PowerCenter Workflows are generated to execute the tests which you have defined
- Workflows are executed and results stored in repository
- Simple dashboard to view test results, with drilldown for details.

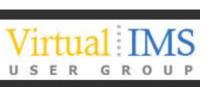

#### **Informatica Data Validation – Define Table Pair**

| Table Pair Editor            | ×                                                |
|------------------------------|--------------------------------------------------|
| Basic Advanced               |                                                  |
| Description: Policy_PAYMENT  |                                                  |
| Table A                      | Table B                                          |
| Table A: policy_PAYMENT Brow | wse Table B: POLICY_PAYMENT Browse               |
| Conn A: PWX_NRDB_IMSREAD E   | Edit Conn B: Informatica_Archive_IMS_Policy Edit |
| GroupA: policy_PAYMENT       | GroupB:                                          |
| Where clause A:              | Where clause B:                                  |
|                              |                                                  |
| Execute Where Clause in DB   | □ Execute Where Clause in DB                     |
| Optimization Level: Default  | Optimization Level: Default                      |
| opanización zonon por date   |                                                  |
| Table Join                   |                                                  |
| Join Field A                 | Join Field B Delete Join                         |
|                              |                                                  |
|                              |                                                  |
|                              |                                                  |
| External ID:                 |                                                  |
|                              |                                                  |
|                              |                                                  |
|                              |                                                  |
|                              | <u>C</u> ancel <u>S</u> ave                      |

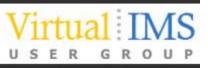

#### Informatica Data Validation – Define Test

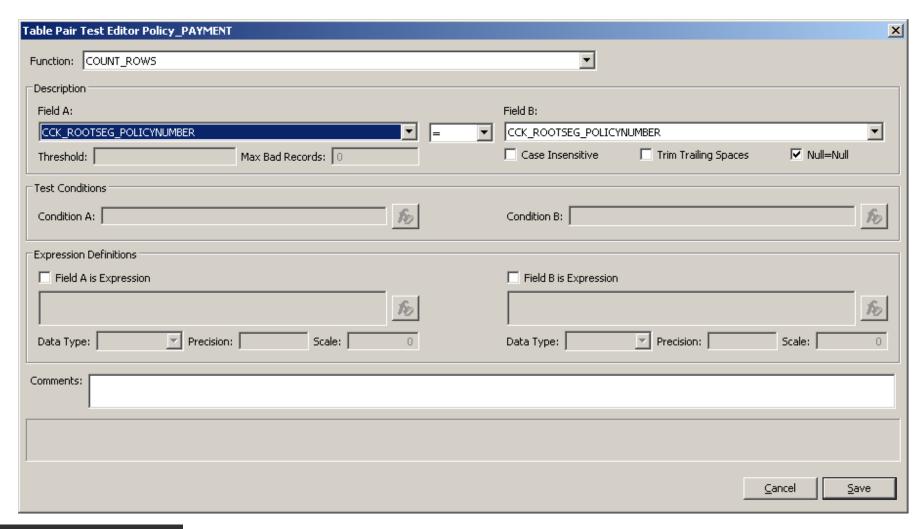

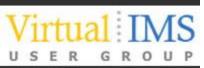

#### **Informatica Data Validation – Define**

| Table Pair Test Editor Policy_PAYMENT |          |                       |                      | ×           |
|---------------------------------------|----------|-----------------------|----------------------|-------------|
| Function: SUM                         |          | ▼                     |                      |             |
| Description                           |          |                       |                      |             |
| Field A:                              |          | Field B:              |                      |             |
| PAY_AMOUNT                            | ▼  =   ▼ | PAY_AMOUNT            |                      | ⊽           |
| Threshold: Max Bad Records: 0         |          | Case Insensitive      | Trim Trailing Spaces | ▼ Null=Null |
| Test Conditions                       |          |                       |                      |             |
| Condition A:                          | 8        | Condition B:          |                      | fo          |
| Expression Definitions                |          |                       |                      |             |
| Field A is Expression                 |          | Field B is Expression |                      |             |
| <u> </u>                              | 8        |                       |                      | fo          |
| Data Type: Precision: Scale:          | 0        | Data Type:            | Precision:           | Scale: 0    |
| Comments:                             |          |                       |                      |             |
|                                       |          |                       |                      |             |
|                                       |          |                       |                      |             |
|                                       |          |                       |                      | Cancel Save |
|                                       |          |                       |                      | Zaucei      |

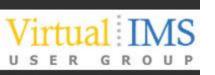

#### **Informatica Data Validation – Summary**

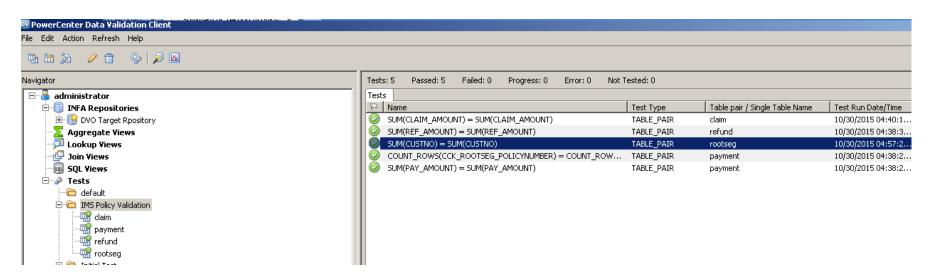

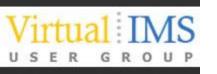

#### Informatica Data Validation – Management Report

#### **INFORMATICA**

PowerCenter - Data Validation Option

**Summary of Testing Activities** 

**IMS Testing** 

**User: administrator** 

| Results | Table Pairs/Single Table | Tests |
|---------|--------------------------|-------|
| Pass    | 4                        | 6     |
| Fail    | 0                        | 0     |
| Error   | 0                        | 0     |
| Total   | 4                        | 6     |
| Pass %: | 100%                     | 100%  |

User=Current; Table Pair=In selected folders; Recency=All Tests; Results=All Results; Run Dates: From Oct 29, 2015 To Oct 31, 2015

Report run on: Oct 30, 2015 4:51 PM

Run By: administrator

Page 1

of 1

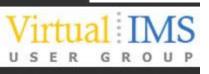

#### Informatica Reporting – How does it work

Flexible reporting options to allow data in archive to be accessed by end users

- JDBC/ODBC access to Archive allows use of preferred 'in house' BI Reporting Tools – Cognos, Business Objects, Tableau, DBeaver, etc.
- Built in reporting tool JReport from Jinfonet Software Inc. is included with Archive Product
- Archive Workbench provides query access to archive
- All of the above provide capability to create both standard reports and query style access

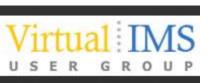

## Informatica Reporting – JDBC Query Tool

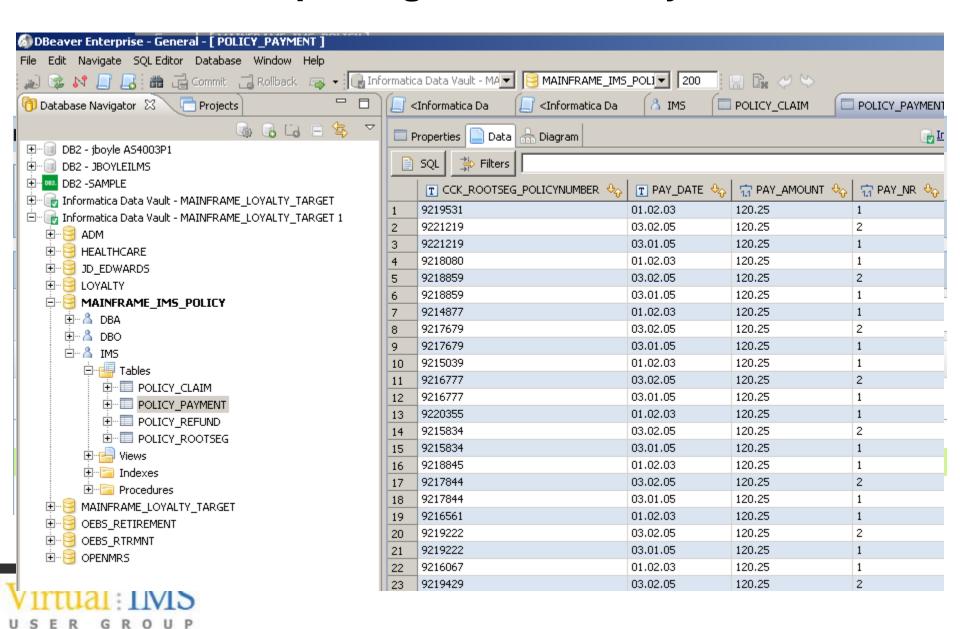

## Informatica Reporting – Data Visualisation

Informatica Information Lifecycle Management

| Home                       | Accelerators         | Workbench      | Administration | Jobs | Data Discovery | Data Visualization | Help |  |  |
|----------------------------|----------------------|----------------|----------------|------|----------------|--------------------|------|--|--|
| Repo                       | Reports & Dashboards |                |                |      |                |                    |      |  |  |
|                            |                      |                |                |      |                |                    |      |  |  |
| Repoi                      | Reports & Dashboards |                |                |      |                |                    |      |  |  |
|                            |                      |                |                |      |                |                    |      |  |  |
|                            |                      |                |                |      |                |                    |      |  |  |
|                            | Name 🕈               |                | Туре 🕴         |      |                | Description 🕴      |      |  |  |
| ■ MAINFRAME_IMS_POLICY (3) |                      |                |                |      |                |                    |      |  |  |
|                            | IMS Policy           | Claim Report.v | wls Report     |      |                |                    |      |  |  |
| ✓                          | IMS Policy           | Payment Repo   | rt.wls Report  |      |                |                    |      |  |  |
|                            | IMS Policy           | Holder Report. | wls Report     |      |                |                    |      |  |  |

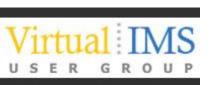

## Informatica Reporting – Simple JReport

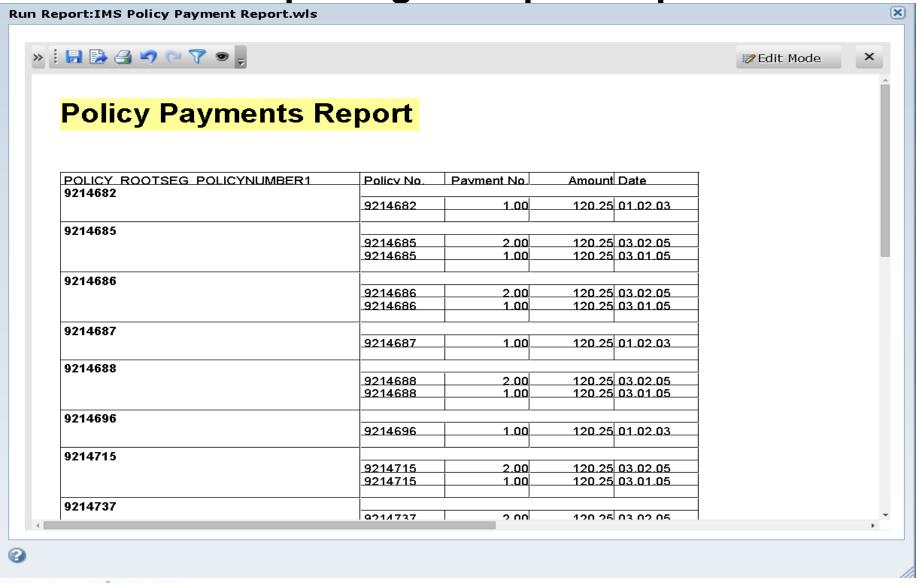

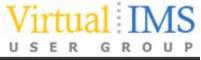

#### Informatica Reporting – Workbench Data Discovery

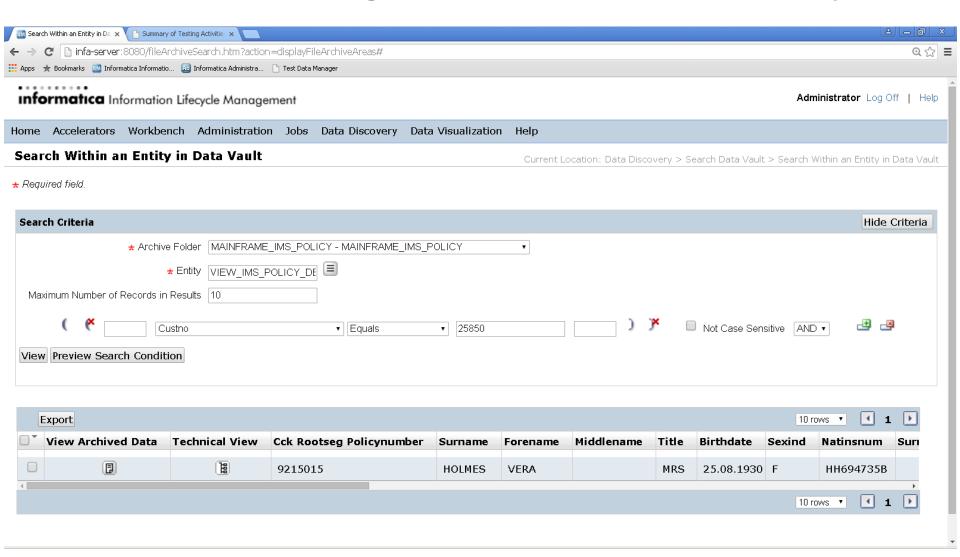

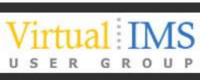

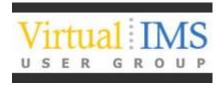

## **Case Studies**

# Case Study 1 Multi National Pharmaceutical Company

#### **Business** need

The company implemented a significant number of new IT solutions in the last few years. As a result a number of solutions (300 +) have to be decommissioned. Some of the data retained in those solutions have retention periods beyond the time of retirement (e.g. 10 years). Therefore, the data needs archiving in a way that allows them to retrieve the data in a secure way so it still can be read.

#### Solution

Informatica Data Archive Advanced Edition, Discovery Option, Data Validation Option, Unlimited ILM Relational Adapters and add. 10 TB of transactional data.

Instead of allowing global functions to implement a number of individual solutions, the ILT endorsed an approach for a global solution. The eArchive project's goal is to enable application retirement by implementing a 'factory' for archiving electronic data from applications. In addition, the projects goal is to 'produce' or 'onboard' data from ±50 applications which indicated in early stages that they require archiving

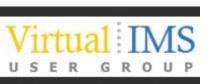

## Case Study 2 European Bank

#### **Business** need

This East European Bank is part of a larger Pan-European Banking Group. Originally, it was created from the merge of two other banks, then acquired by a third, and finally merged again with a fourth. This complex history resulted in very expensive maintenance of application landscape generating instant need for simplification.

#### Solution

Informatica Data Archiving Advanced Edition and Data Validation.

The completeness of the solution and vision will allow the bank to solve the issue of archiving.

The priority is the retirement of systems in order to reduce the complexity of the application landscape.

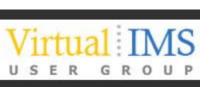

#### Want more Information?

Email me at jboyle@informatica.com

#### Or visit the Informatica Web site

https://www.informatica.com/products/data-security/data-archive/application-retirement.html

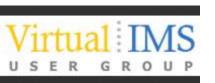

### **Bibliography**

- Gartner Magic Quadrant
  - http://www.gartner.com/technology/reprints.do?id=1-2HYPOQ8&ct=150616&st=sb
- Forrester Market Overview: Information Archiving, Q2 2015
  - <a href="https://www.forrester.com/Market+Overview+Information+Archiving+Q2+2015/f">https://www.forrester.com/Market+Overview+Information+Archiving+Q2+2015/f</a> ulltext/-/E-res115414
- Informatica White Paper "A Practical Guide for Legacy Application Retirement"
  - <a href="http://now.informatica.com/en\_practical-guide-legacy-application-retirement\_white-paper\_6957.html?uid=12-10586#fbid=ljrHDW0XnAH">http://now.informatica.com/en\_practical-guide-legacy-application-retirement\_white-paper\_6957.html?uid=12-10586#fbid=ljrHDW0XnAH</a>
- Informatica Case Study
  - <a href="http://www.emc.com/collateral/hardware/white-papers/h6579-informatica-data-retirement-poc-wp.pdf">http://www.emc.com/collateral/hardware/white-papers/h6579-informatica-data-retirement-poc-wp.pdf</a>
- Independent Case Studies
  - http://www.techvalidate.com/product-research/informatica-application-ilm/casestudies?utf8=%E2%9C%93&case\_study\_search%5Bquery%5D=application+r etirement

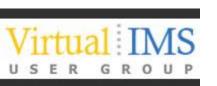

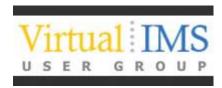

## **Thanks for Listening**

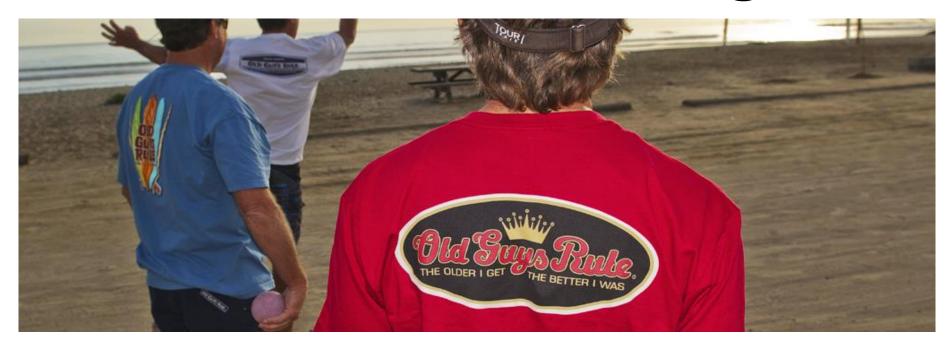